## **手机版炒股软件怎样设置7格--请教,能不能更改手机**

**版东方财富通软件里的指标公式,怎么改?谢谢!-股识**

a =ma(c 20) & get  
\nref(ma(c 20) 1)  
\n{20   }
$$
3a1
$$
 = v=llv(v 30)  
\n{ 30   } $3a2$  = cross(rref(ma(c 20) 1) ref(ma(c 5) 1)) and  
\nref(ma(c 5) 1)/ref(ma(c 20) 1) & get  
\n0.985  
\n{ 5   } $20$  &  $3a3$  =ma(c 5) & get  
\nref(ma(c 5) 1)  
\n{ 5   } $3a4$  =min(c o) / & get  
\n1.03  
\n{ 3xg and a1 and a2 and a3 and a4

 $\mathbf{a} = \mathbf{b} = \mathbf{b} = \mathbf{b} = \mathbf{b}$ 

大智慧V漆.5二最新版可以很方便的看到个股的属性,打开某一只股票K线图,在

 $\overline{0}$  , and  $\overline{0}$  , and  $\overline{1}$  , and  $\overline{1}$  , and  $\overline{1}$  , and  $\overline{1}$  , and  $\overline{1}$  , and  $\overline{1}$  , and  $\overline{1}$  , and  $\overline{1}$  , and  $\overline{1}$  , and  $\overline{1}$  , and  $\overline{1}$  , and  $\overline{1}$  , and  $\overline{1}$  ,

使用习惯也不一样 \*://blog.sina\*.cn/s/blog\_6041f6bf0100fhsz.html

**五、同花顺手机版的K线多空指标,K线线由空转多的指标股票**

**Phone** 

**3GC101** 

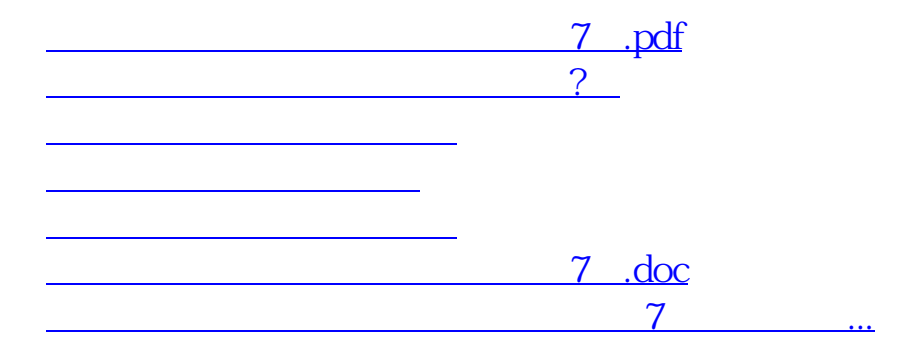

<https://www.gupiaozhishiba.com/read/30770050.html>